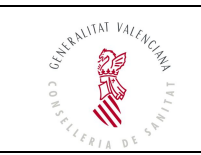

**Unidad de Atención Farmacéutica a Pacientes Externos (UFPE)** 

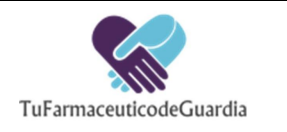

# **Puregon (Folitropina beta)**

# *¿Qué es y para qué se utiliza?*

Puregon<sup>®</sup> está indicado en infertilidad femenina en la casos de anovulación o para producir hiperestimulación ovárica controlada.

Puregon<sup>®</sup> 900 UI/1.08

Puregon<sup>®</sup> está indicado en varones adultos con espermatogénesis deficiente por hipogonadismo hipogonadotrófico.

#### *Nombres y presentaciones comerciales disponibles en nuestro hospital*

Puregon<sup>®</sup> 900 UI/1,08 mL solución inyectable. Contiene folitropina beta, una hormona conocida como hormona estimulante del folículo (FSH).

#### *¿Cómo se debe conservar?*

Conservar Puregon® en la nevera, entre 2ºC y 8ºC (NUNCA en el congelador). Conservar en su embalaje original para protegerlo de la luz.

### *¿Cómo se administra?*

Siga las indicaciones de su médico sobre la dosis a administrar.

Se inyecta bajo la piel (vía subcutánea). Las zonas de inyección son el abdomen y los muslos.

Se recomienda sacar de la nevera unos 10-15 minutos antes de administrarse. Lávese las manos antes de manipular Puregon<sup>®</sup>.

Limpie la zona de inyección con una toallita impregnada de alcohol. Espere a que se evapore el alcohol antes de la inyección.

Retire el capuchón protector y desenrosque el cuerpo del inyector del soporte del cartucho de Puregon®

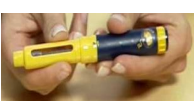

Limpie la base del cartucho o vial que contiene la solución de fármaco por donde está la goma con una gasa impregnada de alcohol.

Coloque el cartucho de forma que el extremo con borde metálico del vial entre primero en la parte amarilla del bolígrafo de administración.

Vuelva a enroscar el cuerpo del inyector. La varilla negra debe presionar el pistón de goma del cartucho.

Limpie el extremo abierto del soporte del cartucho con una gasa con alcohol.

Retire el precinto del protector externo de la aguja y empuje firmemente el extremo del soporte del cartucho hacia el protector externo.

Enrosque la aguja.

Limpie el área donde se va a inyectar Puregon® con un algodón o gasa con alcohol. Deje secar unos segundos.

Retire el protector externo de la aguja.

Retire con cuidado el protector interno de la aguja.

Golpe ligeramente el cartucho con el dedo para que las posibles burbujas del cartucho queden en la parte superior.

SI HA CARGADO UN CARTUCHO NUEVO en el inyector, gire la rueda de dosificación hasta que oiga un clic. Con la aguja hacia arriba, presione el botón de inyección, le aparecerá una gotita.

Gire la rueda de dosificación, hasta que el punto situado junto al número correspondiente a la dosis requerida aparezca en medio de la ventana de dosificación.

Si por error pasa del número correcto, no intente girar la rueda en el sentido contrariio para corregirlo. Continúe girando la rueda **hasta el tope** y empuje por completo el botón de inyección. Vuelva a regular la dosis empezando desde cero.

Pellizque la piel en la zona donde vaya a inyectar Puregon® .

Introduzca la aguja en la piel con un ángulo de 90º.

Presione por completo el botón de inyección hasta que el número vuelva a cero.

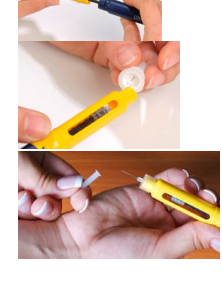

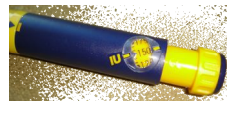

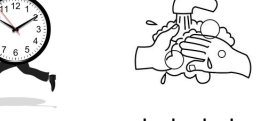

Espere cinco segundos antes de retirar la aguja de la piel. Retire la aguja y presione el lugar de inyección con una gasa con alcohol.

Tape la aguja con el capuchón externo. Desenrosque la aguja y tírela en los contenedores especiales que se le entrega para ello. Deseche el cartucho o vial de fármaco solo cuando esté vacío. Guarde la pluma con el cartucho en la nevera (2-8ºC) hasta la nueva administración.

# *¿Qué hacer si se olvida una dosis?*

Si olvidó la administración de Puregon® contante con su médico. No se administre una dosis doble para compensar la dosis olvidada.

#### *¿Qué efectos adversos pueden aparecer durante el tratamiento?*

Son frecuentes las reacciones locales en el punto de inyección (enrojecimiento, picor, dolor e inflamación). Puede aparecer cefalea, dolor de pelvis, dolor de estómago y/o distensión abdominal. Otro efecto adverso que puede aparecer es conocido como síndrome de hiperestimulación ovárica caracterizado dolor en la región inferior del abdomen acompañado de náuseas o vómitos.

Avise a su médico en caso de aparición de alguno de estos síntomas u otros no mencionados.

#### *Advertencias*

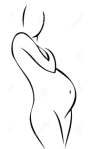

En pacientes sometidas a inducción ovárica, la incidencia de embarazo, partos múltiples o abortos es más elevada que en caso de concepción natural.

No hay ninguna indicación para usar Puregon<sup>®</sup> durante el embarazo. Puregon<sup>®</sup> puede afectar a la producción de leche, consulte a su médico antes de usar Puregon® durante la lactancia.

## **ESTE FOLLETO NO SUSTITUYE AL PROSPECTO, Solo pretende ser un resumen para ayudar al paciente con su tratamiento**

**SI POR CUALQUIER RAZÓN LE SOBRAN MEDICAMENTOS, DEVUELVALOS POR FAVOR AL SERVICIO DE FARMACIA.**

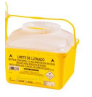